# Рецепты по использованию дескрипторов в **Symbian OS**

# Алексей Гусев

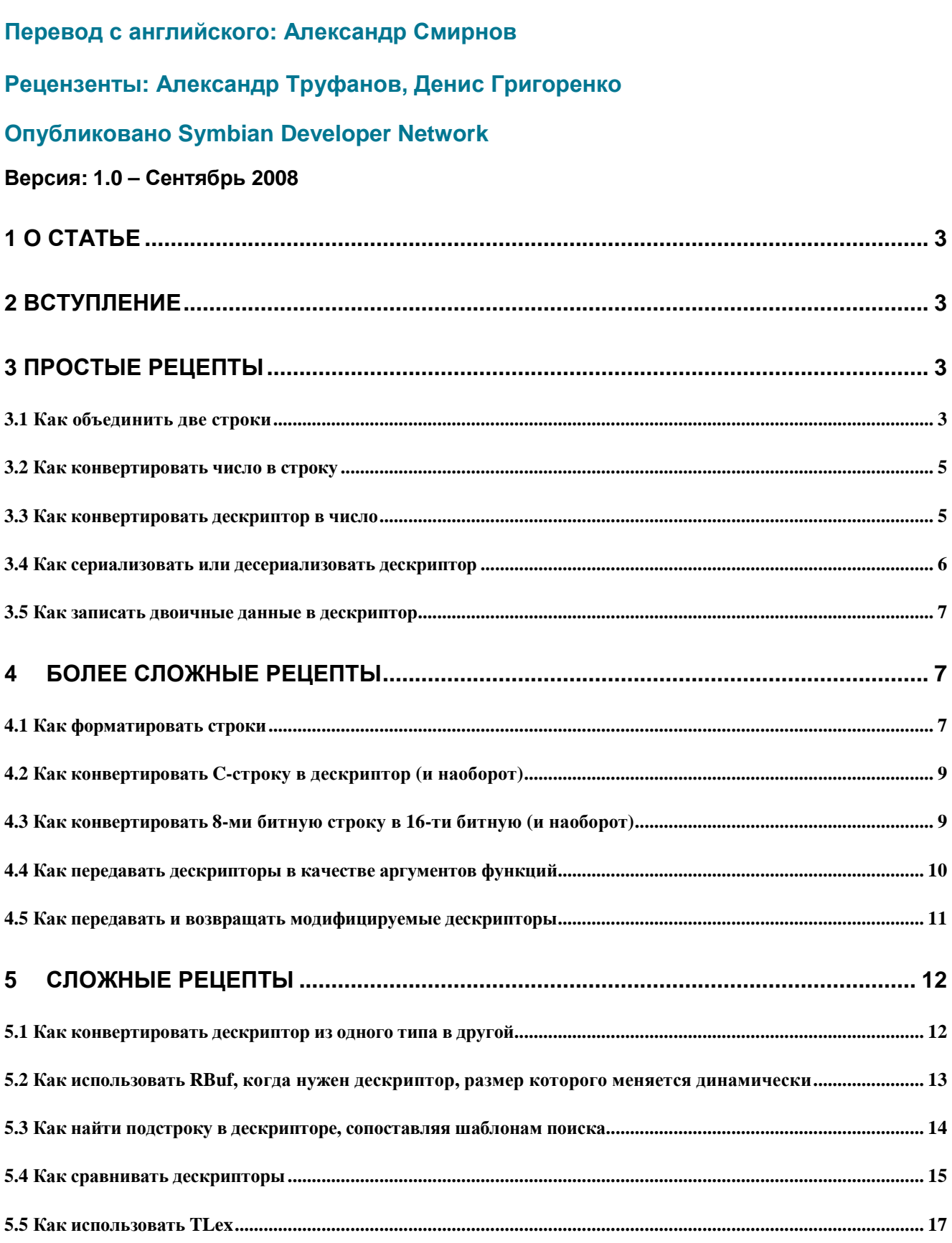

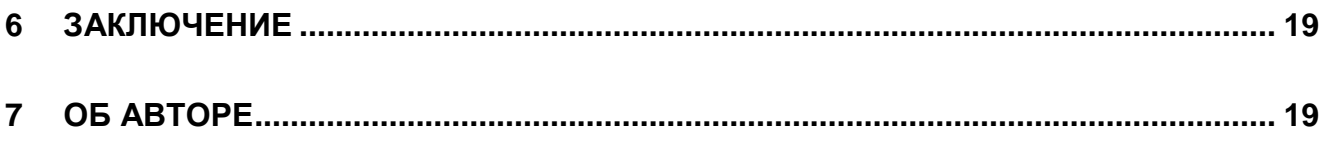

# 1 О статье

Данная статья иллюстрирует использование одного из самых сложных понятий в Symbian OS дескрипторов. Дескрипторы - это набор классов, предназначенных для работы со строками. Использование этих классов зачастую вызывает затруднения у новичков, которые только приступили к изучению программирования под Symbian OS. Возможно, даже более опытным инженерам придется потратить некоторое время для решения обычных задач при работе с классами дескрипторов.

Данная статья содержит подробное руководство, которое поможет вам научиться эффективно использовать дескрипторы, понять как они работают, а так же найти решения наиболее распространенных проблем, с которыми разработчикам приходится сталкиваться ежедневно. Статья составлена в виде рецептов, в том же стиле, что и недавно изданная книга «Quick Recipes on Symbian OS» издательства Symbian Press (дополнительную информацию вы можете найти на сайте developer.symbian.com/quick).

Рецептурная структура статьи позволяет отдельно знакомиться с любой ее частью, и дает читателю возможность быстро найти необходимое решение.

Все фрагменты кода в рецептах освещают определенные области API дескрипторов: от простых манипуляций строками, до конвертации между различными типами дескрипторов и лексического анализа.

Предполагается, что читатель имеет некоторые базовые знания C++, а также знаком с иерархией классов дескрипторов. Информацию о ней вы сможете найти в документации Symbian Development Library (no agpecy developer.symbian.com/main/documentation/sdl) и в публикациях издательства Symbian Press (информацию о которых вы можете найти по адресу developer.symbian.com/books).

# 2 Вступление

Если использование дескрипторов дескрипторов Symbian OS вызывает у вас затруднение, то с помощью данной статьи мы надеемся приободрить вас и изменить ваше мнение о них к лучшему. Однако прежде чем мы начнем разбираться с нижеприведенными рецептами, позвольте нам напомнить пару вещей, которые необходимо иметь в виду при чтении данной статьи.

Главное, о чем нужно помнить, это то, что хотя дескрипторы в Symbian OS идентичны классам для работы со строками в других операционных системах или платформах, управление выделяемой для их хранения памятью целиком ложится на плечи разработчика. Этот факт сильно влияет на стиль программирования, особенно, если в программе возможно возникновение «сброса», «паники», и т.д.

Для простоты и понятности, примеры в данной статье не включают в себя код обработки ошибок. Однако в прилагающимся к ней проекте с примерами используются стандартные приемы Symbian C++ для обработки сбросов. Ознакомьтесь с ним, чтобы понять как нужно работать с дескрипторами на практике.

В большинстве рецептов используются одни и те же объявления, которые во избежание нежелательных повторений описаны только в первом примере кода.

После всего вышесказанного мы, наконец, готовы начать наше путешествие и исследовать мир дескрипторов Symbian OS.

# 3 Простые рецепты

# 3.1 Как объединить две строки

Проблема: у вас есть две строки, которые вы хотели бы объединить.

Решение: если вы раньше программировали на каком-либо объектно-ориентированном языке. то вы должно быть ожидаете решение, столь же простое, как использование operator+().К счастью для нас, в Symbian OS действительно есть такой оператор для дескрипторов. Ну, или почти такой же. Вместо оператора operator+() вы должны использовать TDesC:: operator+=():

```
// обычные объявления
//<br>_LIT(KStringOne, "StringOne");<br>_LIT(KStringTwo, "StringTwo");
TBuf<128> buf1(KStringOne);
TBuf<128> buf2(KStringTwo);
\frac{1}{2} вызов оператора "+="
buf1 += buf2;
```
Но с тем же успехом вы могли бы вызвать метод треs:: Append():

buf1.Append(buf2);

В некоторых, достаточно редких случаях может быть удобнее применить метод TDesC::Insert(). В следующем примере для наглядности используется класс нвиfс. Приведенный ниже код гарантирует, что дескриптор содержит символ NULL в качестве своего последнего элемента (это может пригодиться, если ваше приложение взаимодействует с сервером, работающим с обычными С-строками):

```
HBufC *pBuf = HBufC:: NewLC(100);
// добавление строки
pBuf->Des().Append(buf1);
// добавить NULL-символ в конец строки
pBuf->Des() . PtrZ();
// увеличиваем длину pBuf для учета символа NULL
TInt bufLen = pBuf->Des().length();
pBuf->Des().SetLength(bufLen + 1);
// вызываем метод Insert() класса TDes, чтобы вставить строку перед NULL
pBuf->Des().Insert(bufLen, buf2);
// удалим указатель pBuf из стека очистки,
// и освободим занимаемую им память
CleanupStack::PopAndDestroy(pBuf);
```
Обратите внимание на то, что метод Ptrz() не изменяет длину дескриптора, и поэтому в примере она увеличивается вручную.

Еще один способ объединить две строки - форматирование. Более подробно данный метод будет рассмотрен в главе 4.1. Нижеприведенный код демонстрирует как можно воспользоваться одним из многочисленных методов, доступных в классе TDesC:

 $buf1 = KStringOne:$ 

// добавим вторую строку при помощи форматирования buf1.AppendFormat(\_L("%S"), &KStringTwo);

В отступлении от темы добавим, что макрос  $\bot$ () не рекомендуется использовать в окончательном варианте кода, так как он не так эффективен как \_LIT(). В приведенных примерах \_L() встречается не так уж и часто, но на практике вы можете предпочесть его макросу \_LIT(), в особенности там, где символьная константа используется всего один раз.

Что может пойти не так: обычной проблемой при объединении двух строк является недостаточный размер дескриптора (buf1 в нашем случае) для хранения объединенной строки. Если длина дескриптора будет недостаточна, ваш код вызовет панику с кодом USER 11.

### 3.2 Как конвертировать число в строку

Проблема: у вас есть целое или дробное число, которое вы хотите конвертировать в строку. Решение: класс треѕ содержит ряд методов для конвертации, которыми вы можете воспользоваться в любом из унаследованных от него классов:

- $\bullet$  TDes:: Num()
- $\bullet$  TDes::NumUC $()$
- TDes::NumFixedWidth()
- TDes::NumFixedWidthUC()
- TDes::AppendNum()
- $\bullet$  TDes::AppendNumUC()
- TDes::AppendNumFixedWidth()
- TDes::AppendNumFixedWidthUC()

Приведенные выше методы используют в качестве параметра целое или дробное значение и позволяют конвертировать их в строку, в соответствии с формой записи в указанной системе счисления (для целых чисел) или предопределенным форматом. Следующий фрагмент кода демонстрирует несколько возможных вариантов их использования:

```
TReal realValue = 16.0;
TUint value = 16;
TBuf<128> buf:
// конвертирование 64-битного беззнакового целого числа
buf.NumUC(value);
// конвертирование 64-битного знакового целого числа в двоичную форму
buf.Num(value, EBinary);
// конвертирование 64-битного знакового целого числа в шестнадцатеричную форму
buf.Num(value, EHex);
```

```
// конвертирование числа с плавающей точкой
TRealFormat fmt(KDefaultRealWidth, 2);
buf.Num(realValue, fmt);
```
Использование Num-методов более эффективно чем использование метода Format(), поэтому вы должны использовать их везде, где это возможно.

### 3.3 Как конвертировать дескриптор в число

Проблема: вы хотите конвертировать содержащуюся в дескрипторе строку в число. Решение: в Symbian OS это весьма простая задача. Достаточно посмотреть следующий пример:

```
_LIT(KNumber, "16");
// объявление лексографического анализатора
TLex lex(KNumber);
// объявление переменной для хранения числа<br>TInt value = 0;
// конвертирование дескриптора в целое число
TInt err = lex.Va1(value);
```

```
if (err == KErrNone)
```

```
\mathbf{f}// конвертирование прошло успешно
    console->Printf(_L("Use TLex to convert: Value = %i\nn"), value);
    ι
else
    ſ
    // при конвертировании произошла ошибка
    console->Printf( L("Use TLex returned err: %i\n"). err):
    ł
TReal32 realNum = 16.0;
err = lex.Va1(realNum, '.');
```
Приведенный пример демонстрирует использование класса тLex, который мы рассмотрим более детально в главе 5.5. Значение, возвращаемое методом va1(), указывает на результат операции конвертирования строки в число, включая коды возможных ошибок. Такие ошибки, к примеру, могут возникнуть, если формат символьного представления был неправильным, т.е. содержал нечисловые символы.

## 3.4 Как сериализовать или десериализовать дескриптор

Проблема: вы хотели бы сериализовать дескриптор в бинарное представление или восстановить дескриптор из имеющегося бинарного представления.

**Решение:** вам следует воспользоваться либо операторами  $\lt\lt$  и >>, либо методами ReadL() и WriteL() ПОТОКОВЫХ КЛАССОВ RDesReadStream, RFileReadStream, RMemReadStream, И ИХ RXWriteX аналогами.

Для того чтобы операторы << и >> смогли сохранить или восстановить данные некоторого класса из потока, в этом классе необходимо реализовать два метода: ExternalizeL() и InternalizeL(). Эти методы позволяют записать или прочитать класс из двоичной формы. Применив это правило для дескрипторов, мы можем использовать для этих целей код, похожий на тот, что приведен ниже:

```
void ExtIntSampleL()
    ſ
   _LIT8(KDescExtInt, "This is a descriptor");
    // создание 8-мим битного дескриптора для хранения записываемых данных
    RBuf8 rBufToExternalize;
    rBufToExternalize.CreateL(KDescExtInt(), 32);
    rBufToExternalize.CleanupClosePushL():
    // создание 8-ми битного буфера обмена
    RBuf8 rBufToWriteInto:
    rBufToWriteInto.CreateL(64):
    rBufToWriteInto.CleanupClosePushL();
    // создание объекта потока для записи дескриптора
    RDesWriteStream writeStream(rBufToWriteInto);
   writeStream.PushL();
   // сериализация данных
   writeStream << rBufToExternalize;
   // завершение работы с потоками
   writeStream.close();
   writeStream.pop();
    // создание 8-ми битного дескриптора для хранения считываемых данных
    RBuf8 rBufToInternalize;
    rBufToInternalize.CreateL(64);
```

```
rBufToInternalize.CleanupClosePushL();
```

```
// создание объекта потока для чтения дескриптора
RDesReadStream readStream(rBufToWriteInto):
readStream.PushL();
// десериализация данных
readStream >> rBufToInternalize;
// завершение работы с потоками
readStream.Close();
readStream.Pop();
// закрытие и уничтожение всех объектов RBuf
CleanupStack::PopAndDestroy(3);
ł
```
Что может пойти не так: операторы << и >> могут вызвать сброс (leave), учтите это при разработке кода.

### 3.5 Как записать двоичные данные в дескриптор

Проблема: вы хотели бы сохранить двоичные данные внутри дескриптора. можете воспользоваться последовательностями вида  $"$  \xHH" Решение: ВЫ  $(B)$ шестнадцатеричной системе счисления) чтобы поместить двоичные данные в макрос \_LIT:

 $\frac{1}{2}$  $\overline{R}$ i.  $\mathsf{n}$  $\overline{a}$  $\mathsf{r}$  $\mathsf{V}$  $_LIT(KBinaryStuff, "\\x42\x00\x69\x00\x6e\x00\x61\x00\x72\x00\x79\x00'$ ;

Приведенная в примере последовательность определяет строку «Binary» в Unicode. Тот же самый фокус вы можете проделать и с 8-ми битными символьными дескрипторами. Так как дескриптор всегда знает о размере своих данных, его поведение очень схоже с поведением строк в Бейсике и BSTR из мира Windows.

Для обычных дескрипторов вы можете использовать тот же прием и метод Append():

```
TBuf8<32> buffer;
TUint8 data[6] = \{0x00, 0x01, 0x02, 0x03, 0x04, 0x05\};
// сохранение данных в дескриптор
buffer.Append(data, sizeof(data));
// добавление нескольких байтов
buffer.append(0x06):
buffer.append(0x07):
buffer.append(0x08):
```
Что может пойти не так: вам, возможно, придется столкнуться с проблемой очередности байтов при использовании Unicode дескрипторов. Эта проблема затрагивает макросы \_LIT и \_LIT16, а так же все 16-ти битные дескрипторы. Причиной всему этому служит тот факт, что<br>" \хнн'' в Unicode строке означает "0х00нн", а в Symbian OS будет сохранен как "0хнн00".

#### $\overline{\mathbf{4}}$ Более сложные рецепты

#### 4.1 Как форматировать строки

Проблема: у вас есть несколько различных переменных, которые вы хотели бы отформатировать и конвертировать в дескриптор.

Решение: класс TDes имеет несколько методов, содержащих слово Format в своих названиях. Нижеприведенный код демонстрирует лишь несколько возможных директив форматирования для различных типов данных. Полный список форматирующих директив вы можете найти в документации Symbian Development Library. Итак:

\_LIT(KFmtBin, "Binary: %bb\n");

```
_LIT(KFmtOct, "Octal: %o\n"); 
_LIT(KFmtInt32, "Integer: %i\n"); 
_LIT(KFmtInt64, "64-bit integer: %Ld\n"); 
_LIT(KFmtReal, "Real: %f\n"); 
_LIT(KFmtUint, "Uint: %u\n"); 
_LIT(KFmtHex, "Hex: 0x%x\n"); 
_LIT(KFmtUint64, "Uint64: %Lu\n"); 
_LIT(KFmtCStr, "C-String: %s\n"); // обратите внимание на маленькую букву "s" 
_LIT(KFmtDesc, "Descriptor: %S\n"); // обратите внимание на большую букву "S" 
TBuf<128> buf1; 
buf1 = KStringOne; 
_LIT(KFormatSample, "FormatSample\n"); 
console->Write(KFormatSample); 
TInt intVal = 16:
buf1.Format(KFmtBin, intVal); 
console->Write(buf1); 
buf1.Format(KFmtOct, intVal); 
console->Write(buf1); 
buf1.Format(KFmtInt32, intVal); 
console->Write(buf1); 
buf1.Format(KFmtInt64, (TInt64)intVal); 
console->Write(buf1); 
buf1.Format(KFmtHex, intVal); 
console->Write(buf1); 
buf1.Format(KFmtUint, -intVal); 
console->Write(buf1); 
buf1.Format(KFmtUint64, (TUint64)-intVal); 
console->Write(buf1); 
TBuf<128> buf2(KStringTwo); 
buf1.Format(KFmtDesc, &buf2); 
console->Write(buf1); 
buf2.Append(0); 
// или то же самое: const TUint16* pData = buf2.Ptr();
const TText* pData = buf2.Ptr();buf1.Format(KFmtCStr, pData); 
console->Write(buf1);
```
Когда вы используете группу методов AppendFormat(), то возможных переполнений буфера можно избежать при передаче указателя на объект, унаследованного от класса TDesOverflow:

```
class TSampleOverflow : public TDesOverflow 
    { 
    void Overflow(TDes& aDes); 
    }; 
void TSampleOverflow::Overflow(TDes& aDes) 
    { 
    // данная функция обрабатывает возникновение переполнения буфера 
    LIT(KTextDescoveryerflow, "Got descriptor) overflow - maxlength = <math>%d\n</math>
```

```
console->Printf(KTextDescOverflow, aDes.MaxLength()); 
    } 
...
```

```
TSampleOverflow overflowHandler; 
TBuf<9> buf1; 
TBuf<128> buf2(KStringTwo); 
// здесь мы достигаем максимально длины дескриптора
buf1.AppendFormat(KFmtDesc, &overflowHandler, &buf2);
```
// а здесь будет вызван наш обработчик переполнения buf1.AppendFormat(KFmtDesc, &overflowHandler, &buf2);

Что может пойти не так**:** используя дескрипторы для указания параметров форматирования, вы можете ошибочно воспользоваться директивой %S, вместо директивы %s, и наоборот. Директива %S используется для указателя на дескриптор, в то время как директива %s означает C-строку, или char\*. Также, позабытый знак & перед переменной дескриптора будет означать потерю большого количества времени в поисках причины сбоя в работе кода.

# **4.2** Как конвертировать **C-**строку в дескриптор **(**и наоборот**)**

Проблема**:** у вас имеется буфер с C-строкой, и вы хотите конвертировать его в дескриптор, либо наоборот.

Решение**:** дескрипторы Symbian OS обычно не содержат в конце символ NULL (как, например, BSTR-строки в Windows). Тем не менее, вы можете: 1) легко добавить NULL-символ в конец данных дескриптора; 2) выполнять конвертацию данных из дескрипторной формы в форму Cстроки и наоборот.

```
_LIT(KFmtCStr, "C-string: %s\n"); // в директиве маленькая буква s 
_LIT(KFmtDesc, "Descriptor: %S\n"); // в директиве большая буква S 
TBuf<128> buf(KStringOne); 
TUint cstrBuffer[100]; 
// обнуление буфера 
memset(cstrBuffer, 0, sizeof(cstrBuffer)); 
// копирование данных дескриптора в C-строку 
memcpy(cstrBuffer, buf.Ptr(), buf.Size()); 
console->Printf(KFmtCStr, cstrBuffer); 
// выполнение обратного преобразования 
// метод PtrZ() автоматически добавляет NULL-символ в конец данных дескриптора 
const TText* text = buf.PtrZ(); 
console->Printf(KFmtCStr, text);
```
Что может пойти не так**:** если размер дескриптора будет недостаточным для дополнительного NULL-символа, вызов метода TDes::PtrZ() вызовет панику USER 23.

# **4.3** Как конвертировать **8-**ми битную строку в **16-**ти битную **(**и наоборот**)**

Проблема**:** у вас есть 8-ми битный или 16-ти битный дескриптор, который вы хотели бы конвертировать в дескриптор с другим размером символов.

Решение**:** применяемое решение будет зависеть от конкретной задачи. В простейшем случае, такой задачей является конвертирование ASCII-строки в ее Unicode аналог. В этом случае все, что вам будет нужно сделать – это выполнить следующий код:

```
_LIT8(K8bitDesc, "8-bit"); 
TBuf8<128> buf1(K8bitDesc); 
// конвертирование 8-ми битного дескриптора в 16-ти битный 
TBuf16<128> buf2; 
buf2.Copy(buf1); 
// вывод дескриптора на печать 
console->Write(buf2);
```
Как вы можете убедиться, метод TDes::Copy() делает всю работу за вас. Подобная конвертация могла бы быть удобной во многих случаях, например, когда вы работаете с сетью, где данные часто передаются в 8-ми битной форме.

Методы Collapse() и Expand() так же могут быть использованы для конвертаций между 8-ми битными и 16-ти битными дескрипторами:

```
_LIT(K16bitDesc, "16-bit"); 
TBuf<128> buf1(K16bitDesc); 
// конвертирование 16-ти битного дескриптора в 8-ми битный, 
// и возвращение указателя на него 
TPtr8 narrowPtr = buf1.c011apse();
// конвертирование 8-ми битного дескриптора в 16-ти битный, 
// и возвращение указателя на него 
TPtr widePtr = narrowPtr.Expand():
```
Для более сложных преобразований, в особенности, когда вы работаете с национальными или UTF кодировками, вам необходимо воспользоваться классом CnvUtfConverter (для компиляции нижеприведенного кода необходимо подключить библиотеку charconv.lib):

```
// конвертирование из Unicode в UTF-8 
HBufC8* pHeapUTF = CnvUtfConverter::ConvertFromUnicodeToUtf8L(buf2); 
CleanupStack::PushL(pHeapUTF); 
// конвертирование из UTF-8 в Unicode 
HBufC* pHeapUCS2 = CnvUtfConverter::ConvertToUnicodeFromUtf8L(*pHeapUTF); 
CleanupStack::PushL(pHeapUCS2); 
// вывод Unicode строки на печать 
console->Write(*pHeapUCS2); 
// удаление использованных указателей из стека очистки, 
// и освобождение занимаемой ими памяти 
CleanupStack::PopAndDestroy(2);
```
Что может пойти не так**:** если вы работаете с национальными кодировками, то некоторые из символов могут быть конвертированы неправильно.

## **4.4** Как передавать дескрипторы в качестве аргументов функций

Проблема**:** вы хотели бы использовать дескриптор в качестве параметра функции. Решение**:** стандартный подход при решении этой проблемы – использование классов TDesC и TDes. С его помощью, вы так же разрешаете пользователям вашей функции передавать в нее и другие типы дескрипторов:

// функция с неизменяемым параметром void FuncWithReadOnlyParameter(const TDesC& aConstData);

// функция с изменяемым параметром void FuncWithModifiableParameter(TDes& aData):

Используя вышеприведенные объявления, вы можете передавать в функции переменные типов TPtr, RBuf, или любых других типов, унаследованных от классов TDesC и TDes. Очевидно, что подобные объявления ограничивают набор доступных операций над передаваемыми аргументами до набора методов базовых классов треsс и треs. В случае, когда вы сознательно хотите работать с переменными типа тPtr, а не с тDes, вы можете объявить аргументы функций так, как вам будет удобно. Но все же, при этом вам следует хорошенько подумать - для отказа от использования базовых классов в качестве параметров должна быть действительно хорошая причина, ведь они и так имеют большое количество методов. Использование аргументов специализированных классов редко бывает обосновано.

А теперь давайте более детально рассмотрим параметры вышеприведенных функций. Возможно, в первом методе вам покажется несколько необычным использование оператора const для немодифицируемого дескриптора. Что ж, действительно, дескриптор является «немодифицируемым» согласно терминологии Symbian OS<sup>1</sup>, однако его данные все же можно редактировать через дескриптор-указатель TPtr:

// получим указатель на данные "немодифицируемого" дескриптора<br>TPtr hackedTDesC(aConstData.Des());

// изменим данные "немодифицируемого" дескриптора hackedTDesC.Append(anotherTPtr);

Использование оператора const усиливает синтаксис C++ и предотвращает подобные коварные операции уже на этапе компиляции. Вдобавок, объявления с const позволяют передавать в функции символьные дескрипторы, заданные с помощью макроса \_L(), что просто невозможно в любых других случаях.

Что может пойти не так: совершенно очевидный прием в среде с ограниченными ресурсами передача потенциально больших блоков данных по ссылке, а не по значению. Передача по ссылке позволяет не перегружать стек, как это обычно происходит при передаче данных по значению. Поэтому мы и воспользовались оператором & в вышестоящем примере объявления функций. Если мы отодвинем на задний план тему неправильного использования параметров (а в данной области мы можем быть весьма искусны), то часто возникающей проблемой при передаче дескрипторов в функции будет их переполнение. Помните о том, что управление памятью - обязанность разработчика!

Кроме того, никогда не пытайтесь создавать и инициализировать объекты базовых дескрипторных классов. Хотя документация в SDK и описывает их как «абстрактные», они все же отличаются в этом смысле от абстрактных объектов в Си++. Возможно ваш код и скомпилируется, но работать не будет.

# 4.5 Как передавать и возвращать модифицируемые дескрипторы

Проблема: вы хотели бы передавать в функцию и возвращать из нее модифицируемые дескрипторы.

Решение: как вы уже знаете из предыдущей главы, все, что нужно сделать - это объявить аргумент функции как TDes:

void SomeFunction(TDes& aData);

В теле функции вы можете считывать и записывать данные в аргумент, следя за тем, чтобы он имел достаточный размер для последующих операций.

 $1$  Содержащиеся в «немодифицируемом» дескрипторе данные можно получить, но их нельзя изменить при помощи методов самого дескриптора. Однако они могут быть изменены через дескриптор TPtr или даже заменены целиком с помощью оператора присваивания.

Теперь рассмотрим возвращение модифицируемого дескриптора функции. из Нижеприведенный пример показывает один из возможных способов:

```
TPtr TDesCDerivedClass::RightL(TInt aLength) const
    ſ.
    if (aLength < 0)€
         // отрицательная длина
         User::Leave(KErrArgument);
         ł
    TInt len = Length();
    if (</math>alength <math>></math> len<math>)</math>ſ
         alength = len;ł
    return (TPtr((TUint16*)Ptr() + len - aLength, aLength, aLength));
    ł
```
Как и в обычном С++, возвращаемые значения должны быть похожи на указатели, т.е. необходимо использовать трtr, нвиfс\*, или любые другие классы, которые не размещают свои данные в стеке.

Что может пойти не так: самая коварная ошибка, которую вы можете допустить, - это забыть объявить аргументы функции как ссылки.

#### 5 Сложные рецепты

### 5.1 Как конвертировать дескриптор из одного типа в другой

Проблема: у вас есть дескриптор одного типа, и вы хотите привести его к другому. Решение: посмотрите на нижеприведенный код, конвертирующий дескрипторы всевозможных типов. Вы увидите комбинацию конструкторов, операторов присваивания, а также методов Des() и Ptr():

```
_LIT(KTestBuf, "Buffer");
TBufC<16> bufC1(KTestBuf);
TBuf<16> buf1(bufC1.Des());
// TBuf -> TBufC
TBuf<16> buf2(KTestBuf);
TBufC<16> bufC2(buf2);
// TBuf/TBufC -> TPtr
TPtr ptr1(0, 0);ptr1.Set((TUint16*)(buf2.Ptr()), buf2.Length(), 32);
TPtr ptr2(blufc2.Des());
// TPtr -> TBuf/TBufC
TBuf<16> buf3 = ptr1;
TBufC<16> bufC3 = ptr2;
// TBuf/TBufC -> TPtrC
TPtrC ptrC1(ptr1);
TPtrC ptrC2(buf2);
TPtrC ptrC3(bufC2);
```

```
// всё вышеперечисленное -> HBufC 
HBufC* pHeap1 = ptrC1.AllocLC(); 
HBUFC* pHeap2 = ptr1.AllocLC():
HBuffer* pHeap3 = buffer1.A1locLC();
HBufC* pHeap4 = buf1.AllocLC(); 
// то же самое можем проделать и через оператор присваивания 
HBufC* pHeap5 = HBufC::NewLC(32); 
*pHeap5 = ptr1;
// либо просто через метод Copy() 
HBufC* pHeap6 = HBufC::NewMaxLC(32);
pHeap6->Des().Copy(ptr2); 
// удаление использованных указателей из стека очистки, 
// и освобождение занимаемой ими памяти 
CleanupStack::PopAndDestroy(6);
```
Что может пойти не так**:** базовые и унаследованные классы дескрипторов так же содержат в себе методы Ptr() и Des(), так что вы можете легко запутаться, каким из них пользоваться и когда. В результате возможны ошибки компилирования.

# **5.2** Как использовать **RBuf,** когда нужен дескриптор**,** размер которого меняется динамически

Проблема**:** вы хотите воспользоваться динамически изменяемым дескриптором. Решение**:** класс RBuf легок в использовании, данный класс сочетает в себе характеристики как дескриптора-указателя – TPtr, так и дескриптора, хранящего данные в памяти кучи, – HBufC. Класс RBuf может обладать собственной памятью, что демонстрируется в следующем примере:

```
// создание RBuf 
RBuf rBuf; 
rBuf.CreateL(6); 
// помещение в стек очистки 
rBuf.CleanupClosePushL(); 
// теперь мы можем копировать, изменять размер, и добавлять новые данные в буфер 
_LIT(KHello, "Hello "); 
_LIT(KWorld, "World!"); 
// запишем в rBuf первое слово 
rBuf.Copy(KHello()); 
// увеличим размер rBuf так, чтобы в нем хватило места и для второго слова 
rBuf.ReAllocL(12); 
// добавим второе слово к содержимому rBuf 
rBuf.Append(KWorld); 
// удаление rBuf из стека очитки, и освобождение занимаемой им памяти
CleanupStack::PopAndDestroy(); 
// теперь rBuf можно использовать снова для указания на другой буфер, 
\frac{1}{2} с помощью метода RBuf::Assign()
HBufC* hBuf = KHello().AllocL(); 
rBuf.Assign(hBuf); 
// сделаем что-нибудь еще, и снова освободим занимаемую им память 
...
```
Более подробную информацию о классе RBuf вы можете найти в статье «Introduction to сайте Symbian Developer RBuf». доступной на Network  $\overline{10}$ адресу developer.symbian.com/main/documentation/symbian\_cpp/symbian\_cpp/index.jsp\_

Что может пойти не так: как и в случае с любыми другими типами дескрипторов, главная опасность таится в работе с памятью. Например, вы можете переполнить дескриптор данными. Или дескриптор, на который вы ссылаетесь, может быть случайно удален в тот самый момент, когда ваш код начинает работу с ним. Другой частой проблемой является необходимость вызова метода RBuf:: Close(), и освобождения связанной с объектом RBuf памяти. Использование метода RBuf:: CleanupClosePushL() частично решает эту проблему, однако все же будьте осторожны с присваиванием новой строки уже существующему экземпляру RBuf, либо при смене владельца выделенной цепочки памяти.

# 5.3 Как найти подстроку в дескрипторе, сопоставляя шаблонам поиска

Проблема: вы хотели бы найти заданную подстроку в имеющемся дескрипторе.

**Решение:** Различные Find(), Match(), и Locate() методы должны удовлетворить любым вашим потребностям в простом поиске строк внутри дескрипторов. Дополнительно к основной функциональности, понятной из их названий, некоторые этих методов позволяют производить нормализацию (folding) варианты И сопоставление (collation).<sup>2</sup> Нижеприведенный пример иллюстрирует использование только двух методов из этой группы - Match(), и MatchF():

```
\frac{1}{2}// поисковые запросы (шаблоны)
\frac{1}{2}// найти слово "World", обрамленное любыми другими символами
_LIT(KTxtMatchstr1, "*World*");
// найти слово, начинающееся на "w", затем содержащее один любой символ,
// и заканчивающееся на "rld"
_LIT(KTxtMatchstr2, "*w?rld*");
// найти слово, начинающееся на "Wor"
_LIT(KTxtMatchstr3, "Wor*");
// найти слово "Hello", и только
_LIT(KTxtMatchstr4, "Hello");
// найти букву "W", обрамленную любыми другими символами
_LIT(KTxtMatchstr5, "*w*");
// найти слово, начинающееся на "hello"
_LIT(KTxtMatchstr6, "hello*");
// найти любой символ, или слово,
// в том числе и отсутствие каких-либо символов или слов
_LIT(KTxtMatchstr7, "*");
_LIT(KMatchStr, "Match %S\n");
```
 $2$  «Нормализация», или «folding», являет собой относительно простой метод нормализации текста, т.е. удаления из него всех различий в регистрах, замены диакритических знаков на знаки без диакритических символов, и т.д. «Сопоставление», или «collation», представляет собой улучшенный и более действенный способ сравнения строк, выполняющегося по определенным правилам. Каждая локализация Symbian OS обычно содержит в себе собственный стандартный набор таких правил.

```
_LIT(KTxtNotFound, "Not Found"); 
_LIT(KTxtFound, "Found"); 
_LIT(KFormatStr, "%S %S (idx = %d)\n"); 
_LIT(KTxtHelloWorld, "Hello World!"); 
const TBufC<16> bufc(KTxtHelloWorld); 
TInt index; 
TInt pos; 
TPtrC genptr; 
TBufC<8> matchstr[7] = {
                        *&KTxtMatchstr1, // "*World*"
                        *&KTxtMatchstr2, // "*W?rld*"
                        *&KTxtMatchstr3, // "Wor*"
                        *&KTxtMatchstr4, // "Hello"
                        *&KTxtMatchstr5, // "*W*"
                        *&KTxtMatchstr6, // "hello*"
                        *&KTxtMatchstr7 // "*"
                        }; 
// поиск строк с использованием метода Match() 
for (index = 0; index < 7; index++)
    { 
    pos = bufc.Match(matchstr[index]); 
    if (pos < 0)
        { 
        // ничего не найдено 
        genptr.Set(KTxtNotFound); 
        } 
    else 
        { 
        // что-то нашли 
        genptr.Set(KTxtFound); 
        } 
    console->Printf(KFormatStr, &genptr, &matchstr[index], pos); 
    } 
// поиск при помощи метода MatchF(): 
// в данном случае будет найдена шестая строка 
for (index = 0; index < 7; index++)
    { 
    pos = bufc.MatchF(matchstr[index]); 
    if (pos < 0){ 
        // ничего не найдено 
        genptr.Set(KTxtNotFound); 
        } 
    else 
        { 
        // что-то нашли 
        genptr.Set(KTxtFound); 
        } 
    console->Printf(KFormatStr, &genptr, &matchstr[index], pos); 
    }
```
Что может пойти не так**:** используя методы Match() и MatchF(), вы не сможете искать в строках символы ? и \*, т.к. эти методы не поддерживают никаких escape-символов. Однако метод MatchC() не имеет таких ограничений, и вы можете им воспользоваться.

## **5.4** Как сравнивать дескрипторы

Проблема**:** вы хотите сравнить содержимое двух дескрипторов.

**Решение:** класс трезс имеет несколько методов для сравнения как текстовых, так и двоичных данных. Нижеприведенный пример иллюстрирует несколько возможных сценариев:

```
void CompareSample()
    \{// методы Compare() и CompareF() могут сравнивать любые типы данных,
    // для двоичных данных используйте просто Compare(),
    // а для текстовых данных используйте Compare(), CompareF() или CompareC()
    const TBufC<16> const[7] =
        ſ
        *&KTxtCompstr1, // "Hello World!@@"
        *&KTxtCompstr2, // "Hello"
        *&KTxtCompstr3, // "Hello Worl"
        *&KTxtCompstr4, // "Hello World!"
        *&KTxtCompstr5, // "hello world!"
        *&KTxtCompstr6, // "Hello World "
        *&KTxtCompstr7 // "Hello World@"
        };
    for (index = 0; index < 7; index++)
        ſ
        if ((\text{bufc.Compare}(\text{complex}[\text{index}])) < 0)€
            // "меньше чем"
            genptr.Set(KTxtlessthan);
            }
        else
             ł
             if ((\text{bufc.Compare}(\text{complex}[\text{index}])) > 0)ſ
                 // "больше чем"
                 genptr.Set(KTxtGreaterThan);
                 ł
             else
                 ſ
                 // строки одинаковы
                 genptr.Set(KTxtEqualTo);
                 ł
             ł
        _LIT(KFormat,"\"%S\"%S\"%S\"\n");
        console->Printf(KFormat, &bufc, &genptr, &compstr[index]);
        }
    // метод CompareF() игнорирует регистры символов,
    // поэтому четвертая и пятая строки окажутся равными
    for (index = 3; index < 5; index++)
        if ((\text{bufc.compareF}(complex]) > 0)\mathcal{L}// "меньше чем"
             genptr.Set(KTxtLessThan);
             ł
        else
             if ((\text{bufc.compareF}(complex])) > 0)\mathcal{F}// "больше чем"
                 genptr.Set(KTxtGreaterThan);
                 ł
             else
                 \{// строки одинаковы
                 denptr.Set(KTxtEqualTo):
```

```
ł
    \mathcal{L}LIT(KTxtusingCF." (using CompareF())"):
LIT(KFormatF."\"%S\"%S\"%S\"%S\n"):
console->Printf(KFormatF, &bufc, &genptr, &compstr[index], &KTxtusingCF);
ł
```
Что может пойти не так: вы можете обнаружить, что нормализация не всегда работает так, как вы того ожидаете, особенно при использовании некоторых кодировок.

### 5.5 Как использовать TLex

Проблема: у вас есть дескриптор, и вы хотели бы провести лексический анализ хранимых в нем данных.

Решение: анализ строковых данных - достаточно распространенная задача. Например, когда ваше приложение обрабатывает какие-то команды или работает с данными GPS. В таких случаях лучше всего воспользоваться классом тLex. Нижеприведенный код выполняет простой разбор команд:

```
// функция анализирует входящую строку,
// и пытается найти в ней команды "exit" или "help"
TInt ParseCommand(const TDesC& aCommand)
    \{TLex lex(aCommand);
    TInt res = KErrNone:
    TBool help = EFalse;TPtrC ptr;
    for (ptr.Set(lex.NextToken()); ptr.Length(); ptr.Set(lex.NextToken())))
        if (!ptr.CompareF(_L("q")) || !ptr.CompareF(_L("quit"))
                                     || !ptr.CompareF(_L("exit")))
             ſ
            return KErrEof:
            ł
        if (!ptr.CompareF(_L("help")))
             ſ
            help = ETrue;ł
        else if (ptr.length() == 2)ſ
            if (!ptr.CompareF(\_L("-H")))\{help = ETrue;
                J.
            else
                 \mathbf{A}// обработка других возможных команд
                ł
            }
        }
    \mathbf{R}
```
Возможности класса т<sub>ех могут быть лучше продемонстрированы на примере более сложного</sub> разбора данных. Например, при анализе данных GPS:

```
// функция анализирует строку формата GGA, например, такую:
// $GPGGA, 123519, 4807.038, N, 01131.000, E, 1, 08, 0.9, 545.4, M, 46.9, M, , *47
void GpsParseGGASentence(const TDesC &aNmea)
```

```
{ 
TReal latitude, longitude; 
_LIT(KSpace, " "); 
RBuf tmpBuf; 
if (tmpBuf.Create(aNmea) != KErrNone) 
    { 
    // ошибка при инициализации RBuf 
    return; 
    } 
// заменим все запятые в предложении на пробелы, 
// чтобы иметь возможность использовать метод TLex::NextToken() 
TInt commaPos = -1;
while ((commapos = tmpBuf.Locate(',')) > KErrNotFound){ 
    tmpBuf.Replace(commaPos, 1, KSpace); 
    } 
// создаем объект TLex с подготовленными данными 
TLex nmeaSentence(tmpBuf); 
// элементы строки сохраняются в переменных 
// исключительно в демонстрационных целях 
TPtrC firstToken = nmeaSentence.NextToken(); 
TPtrC secondToken = nmeaSentence.NextToken(); 
TPtrC thirdToken = nmeaSentence.NextToken(); 
// географическая широта 
TLex tokenLat(thirdToken); 
// получение численного значения географической широты 
tokenLat.Val(latitude); 
// проверяем, северная это широта, или южная 
TPtrC auxLat = nmeaSentence.NextToken(); 
if (auxLat.Compare(\_L("S")) == 0){ 
    // южная широта 
    latitude * = -1;
    } 
// географическая долгота 
TLex tokenLon(nmeaSentence.NextToken()); 
// получение численного значения географической долготы 
tokenLon.Val(longitude); 
// проверяем, западная это долгота, или восточная 
TPtrC auxLon = nmeaSentence.NextToken(); 
if (auxLon.Compare(\_L("W")) == 0){ 
    // западная долгота 
    longitude * = -1;
    } 
}
```
Что может пойти не так**:** класс TLex использует пробелы в качестве разделителя содержащихся в строке элементов. Поэтому, если сами элементы могут содержать пробелы, то вам следует производить разбор с большей осторожностью. Вас также может немного

озадачить работа с отмеченной и текущей позициями при разборе данных, и т.д.

#### $6\phantom{1}$ Заключение

В этой статье мы кратко описали некоторые операции над дескрипторами. С прочими вы можете познакомиться в ходе собственных экспериментов. Я надеюсь, что данная статья ответила на многие из ваших вопросов касательно того, как решить ту или иную задачу и сделала вас более благосклонными к дескрипторам. Совершенно очевидно, что мы не могли раскрыть все возможные вопросы за один раз, поэтому вам следует обратиться за дополнительной информацией к документам Symbian Development Library и коду демонстрационного примера.

Исходный код всех изложенных в данной статье примеров вы можете найти по адресу:

developer.symbian.com/main/downloads/papers/Descriptors/Descriptors.zip

Дополнительную полезную информацию о дескрипторах вы можете найти здесь:

- descriptors.blogspot.com  $\bullet$
- forum.nokia.com/info/sw.nokia.com/id/9c61aadd-8ae7-4c19-9484-2b165f0cb55e/S60 Platform Descriptor Example y2 1 en.zip.html

Больше информации вы так же можете найти в книгах издательства Symbian Press, описание которых расположено по адресу:

developer.symbian.com/books

#### $\overline{\mathbf{7}}$ Об авторе

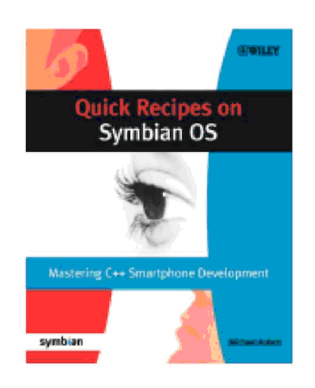

Алексей начал работать с мейнфреймами в конце 80-х, используя языки программирования Pascal и REXX, однако вскоре переключился на C/C++ и Java для различных платформ. Затем он обратился к мобильным технологиям. После почти десятилетней работы в качестве начальника отдела и руководителя проектов для платформы Windows Mobile, он решил присоединиться к команде разработчиков Symbian Core Development, изначально работавшей над системой безопасности Symbian OS, а затем - над USB.

Алексей имеет диплом магистра прикладной математики и физики Московского физико-технического института. Он так же является аккредитованным разработчиком Symbian и автором многих статей на

сайте www.developer.com. Помимо этого, он является автором нескольких глав популярной книги издательства Symbian Press «Qiuck Recipes on Symbian OS» (более подробную информацию о которой вы можете найти по адресу developer.symbian.com/quick).